PostgreSQL Veritabanı Sunucusu Yönetim Temelleri Devrim GÜNDÜZ PostgreSQL Geliştiricisi

# Command Prompt, Inc. devrim@CommandPrompt.com devrim@postgresql.org

**17.04.2009 İstanbul**

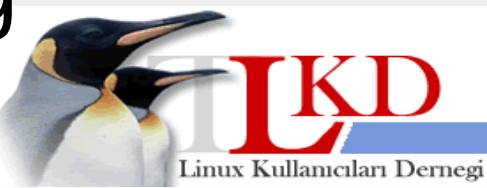

# Giriş

- Bu sunuda aşağıdaki konular anlatılacaktır:
	- 1. PostgreSQL'de yönetim temelleri
	- 2. 8.4 neler getiriyor?

**17.04.2009 İstanbul**

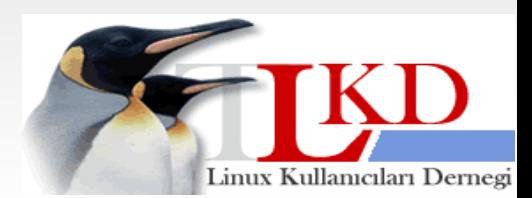

### PostgreSQL Yönetimi Temelleri

- Model
	- İstemci-sunucu (client-server)
- Mimari
	- Multiprocess
		- Neden multi thread değil?
- MVCC

**17.04.2009 İstanbul**

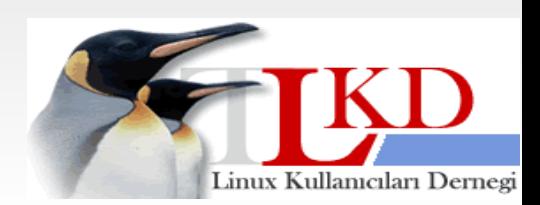

### Yedekleme

- pg\_dump
	- Custom dump (-Fc)
- pg\_dumpall
	- Globals
- pg\_restore
	- Özelleştirilebilir

**17.04.2009 İstanbul**

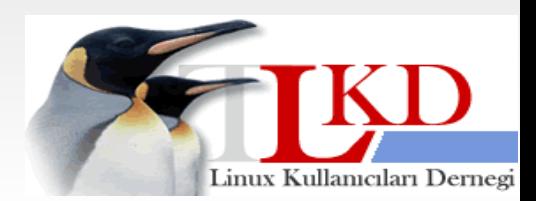

# VACUUM

- En temel bakım işlemlerinden birisi
- Free Space Map: Kullanılmayan alanların saklandığı yer. *(R.I.P – 8.4) -- birazdan*
- VACUUM VERBOSE çıktısı
- Autovacuum
	- Worker kavramı
- Bloat olursa ne olur?
- Nelere dikkat etmek gerekli?

**17.04.2009 İstanbul**

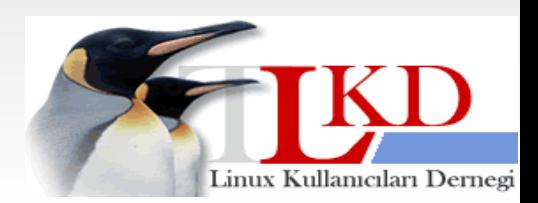

# VACUUM

- Lazy vacuum ile VACUUM FULL arasındaki fark
- İyi bir PostgreSQL yöneticisi neden VACUUM FULL kullanmaz?
- Nasıl yapılandırılmalıdır?
- pg\_autovacuum *(R.I.P. 8.4)*
- Visibility Map ve yeni FSM

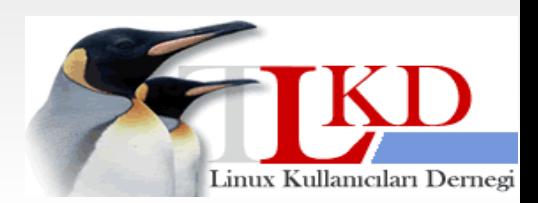

## BGWRITER

- Bgwriter nedir?
- CHECKPOINT ile ilgili doğru ve yanlış bilinenler
	- Herşey bellekte...
- Nasıl ayarlamalı?
	- Mümkün olduğunca fazla sayfa tutulabilmeli
	- CHECKPOINT etkisini azaltabilmek

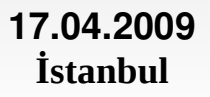

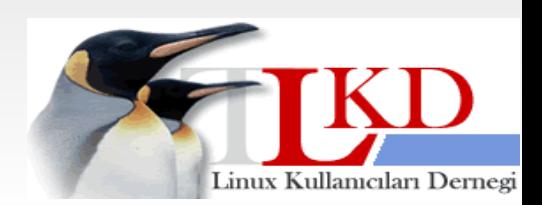

# Kullanıcı / Grup yönetimi

- postgres kullanıcısı mı? O da ne?
- Linux sunucunuzun root parolası nedir? Kağıda yazıp bana verebilirsiniz ;)
- Herkese ayrı kullanıcı
- Rol mantığı
- Gerekirse "son geçerlilik tarihi"

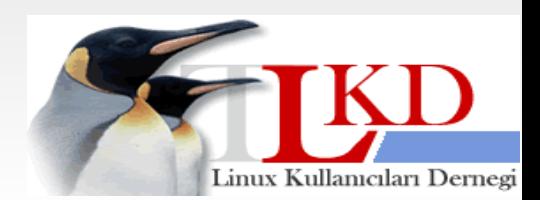

### Replikasyon

- ... :)
- Slony-I
	- 2.0 sürümü ve yedekleme avantajları
- Mammoth Replicator

**17.04.2009 İstanbul**

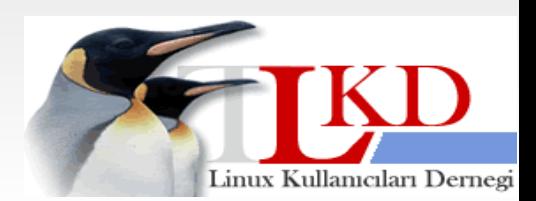

### Ramdisk kullanımı

- stats\_temp\_directory
- temp\_tablespaces
- Peki ya indexler?

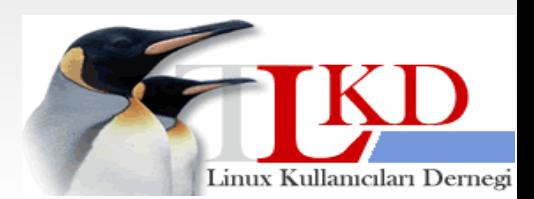

## Kaynaklar

- <http://www.postgresql.org/>
- Command Prompt, Inc.
- http://www.postgresql.org/docs
- [http://wiki.PostgreSQL.org](http://wiki.PostgreSQL.org/)
- http://www.pgfoundry.org/

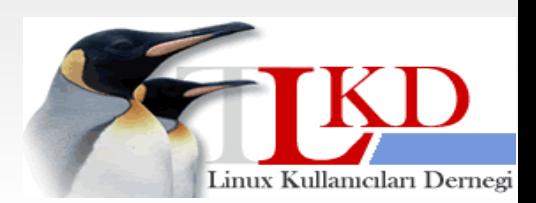

### Seminerin Güncel Hali

• <http://www.gunduz.org/seminer/pg>

**17.04.2009 İstanbul**

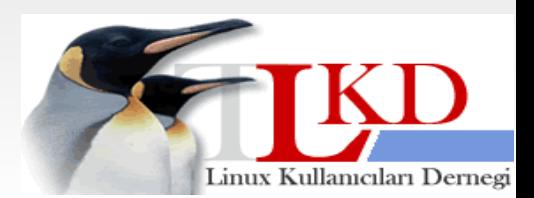

PostgreSQL Veritabanı Sunucusu Yönetim Temelleri Devrim GÜNDÜZ PostgreSQL Geliştiricisi

# Command Prompt, Inc. devrim@CommandPrompt.com devrim@postgresql.org

**17.04.2009 İstanbul**

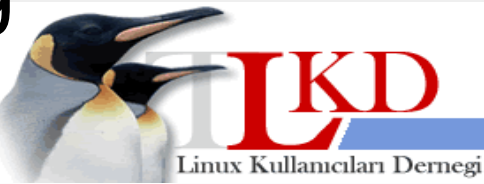